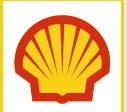

# Shell Turbo Oil T46

## **High Quality Industrial Steam & Gas Turbine Oils**

Shell Turbo Oils T have long been regarded as the industry standard turbine oil. Building on this reputation, Shell Turbo Oils T have been developed to offer improved performance capable of meeting the demands of the most modern steam turbine systems and light duty gas turbines, which require no enhanced anti-wear performance for the gearbox. Shell Turbo Oils T are formulated from high quality hydrotreated base oils and a combination of zinc-free additives that provide excellent oxidative stability, protection against rust & corrosion, low foaming and excellent demulsibility.

# **DESIGNED TO MEET CHALLENGES**

#### **Performance, Features & Benefits**

#### • Strong Control of Oxidation

The use of inherently oxidatively stable base oils together with an effective inhibitor package provides high resistance to oxidative degradation. The result is extended oil life, minimising the formation of aggressive corrosive acids, deposits and sludge, reducing your operating costs.

• High Resistance to Foaming and Rapid Air Release

The oils are formulated with an anti-foam additive, which generally controls foam formation. This feature coupled with fast air-release from the lubricant reduces the possibility of problems such as pump cavitation, excessive wear and premature oil oxidation, giving you increased system reliability.

#### • Positive Water-Shedding Properties

Robust demulsibility control such that excess water, common-place in steam turbines, can be drained easily from the lubrication system, minimising corrosion and premature wear, lowering the risk of unplanned maintenance.

• Excellent Rust & Corrosion Protection

Prevents the formation of rust and guards against onset of corrosion ensuring protection for equipment following exposure to humidity or water during operation and during shut-downs, minimising maintenance.

#### **Main Applications**

# Shell Turbo Oils T are available in ISO grades 32, 46, 68 & 100 suited for application in the following areas:

• Industrial steam turbines & light duty gas turbines requiring no enhanced anti-wear performance for the gearbox.

- Hydroelectric turbine lubrication.
- Numerous applications where strong control over rust and oxidation is required.
- Centrifugal and axial, dynamic turbo-compressors and pumps where an R&O type or turbine oil is recommended.

### **Specifications, Approvals & Recommendations**

- Siemens Power Generation TLV 9013 04 & TLV 9013 05
- Alstom HTGD 90117 V 0001 AA
- Man Turbo SP 079984 D0000 E99
- · Fives Cincinnati, LLC (formaly Cincinnati Machine): P-55
- General Electric GEK 28143b, GEK 117064
- DIN 51515-1 L-TD, 51515-2 L-TG, 51524-1 HL
- ISO 8068:2006 L-TGA, 8068:2006 L-TSA
- Solar ES 9-224AA Class II
- GEC Alsthom NBA P50001A
- JIS K 2213: 2006 Type 2
- ASTM D4304-13 Type I & III
- GB11120, L-TSA and L-TGA
- Indian Standard IS 1012:2002
- Skoda Technical Properties Tp 0010P/97 use in steam engines.
- Alstom Power Hydro Generators (spec HTWT600050)
- Dresser Rand (spec 003-406-001)
- Andritz Hydro
- Siemens Turbo Compressors (spec 800 037 98)
- MAN D&T SE TED 10000494596
- GE Oil and Gas Appropriate Specification listed under document ITN52220.04
- ANSALDO TGO2-0171-E00000/B
- For special applications such as Ammonia or High Sulphur Syngas compressors with wet gas seals, please contact your local technical expert.

For a full listing of equipment approvals and recommendations, please consult your local Shell Technical Helpdesk.

# **Typical Physical Characteristics**

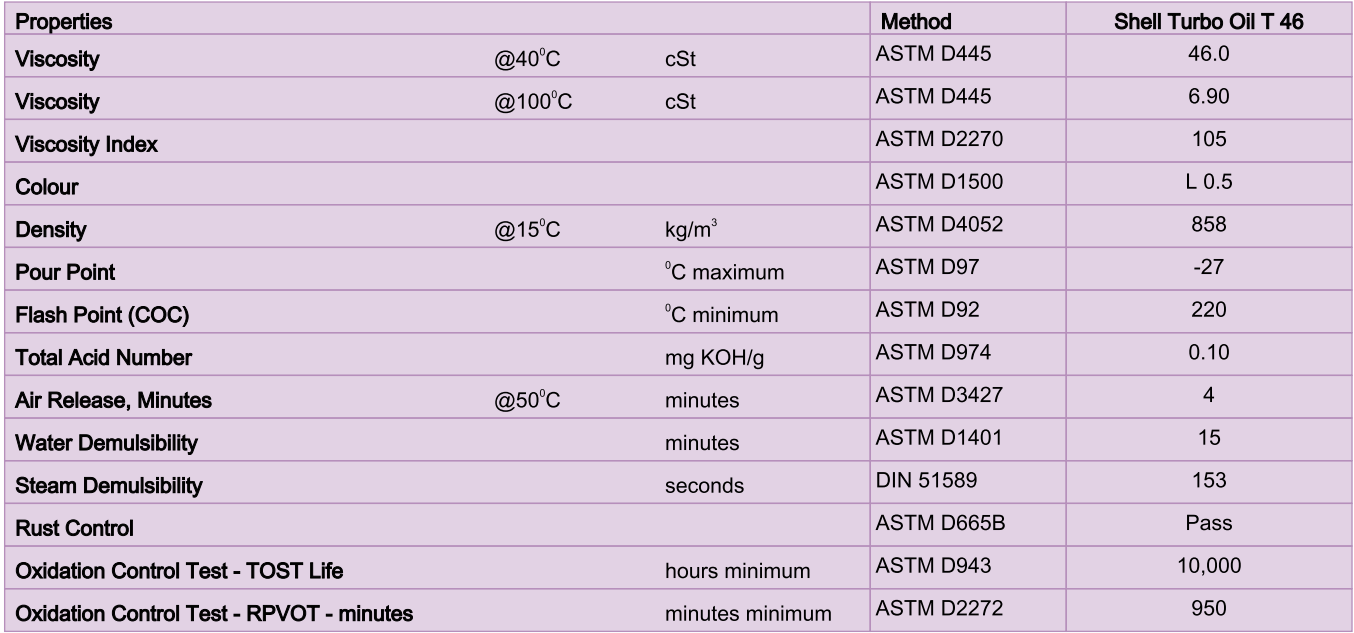

These characteristics are typical of current production. Whilst future production will conform to Shell's specification, variations in these characteristics may occur.

# **Health, Safety & Environment**

#### • Health and Safety

Shell Turbo Oil T 46 is unlikely to present any significant health or safety hazard when properly used in the recommended application and good standards of personal hygiene are maintained.

Avoid contact with skin. Use impervious gloves with used oil. After skin contact, wash immediately with soap and water.

Guidance on Health and Safety is available on the appropriate Material Safety Data Sheet, which can be obtained from http://www.epc.shell.com/

#### • Protect the Environment

Take used oil to an authorised collection point. Do not discharge into drains, soil or water.

# **Additional Information**

### • Advice

Advice on applications not covered here may be obtained from your Shell representative.